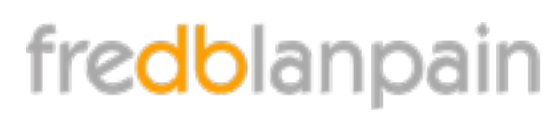

*Formation aux métiers de la photographie et de l'infographie.*

# **InDesign**

**Objectif**

Savoir créer des maquettes multiformats prêtes à être imprimées ou exportées au format PDF.

### **Public**

Toute personne souhaitant maîtriser le logiciel N°1 de la mise en page : maquettiste, directeur artistique, infographiste, éditeur, secrétaires de rédaction, service prépresse.

#### **Pré-requis**

Utilisation de l'outil informatique indispensable

#### **Durée**

5 jours

#### **SIÈGE SOCIAL**

rue Villeneuve Rés. Printemps A32 33600 Pessac

#### **TÉLÉPHONE**

+33 (0)6 68 51 46 46

**FAX**

+33 (0)9 58 78 46 46

**COURRIEL** formation@fredblanpain.com

**WEB**

www.fredblanpain.com

SIREN : 481 506 657 T.V.A. : FR57481506657 APE : 9003A Activité de formation enregistrée auprès du préfet de région Aquitaine. 72 33 09636 33

## ✤ L'environnement de travail

- espace de travail & disposition des fenêtres
- panneaux, groupes, ancrage et repères commentés
- ✤ Préférences
- ✤ Création des documents
	- formats de documents simples et multi-formats
	- options de document : marge, colonne, fond perdu
	- gestion des calques

#### ✤ Texte et typographie

- les différents types de polices de caractères
- gestion des polices de caractères
- mise en forme du texte : police, corps, interlignage, chasse,
- approche, alignement, césure, justification ...
- le colonnage
- glyphes et caractères spéciaux
- lettrines
- tabulations
- filet de paragraphes
- texte curviligne
- vectorisation du texte
- les listes : numérotée ou liste à puce
- le mode éditeur
- ✤ Gestion des styles
	- création de styles de caractère
	- création de styles de paragraphes
	- styles séquentiels et imbriqués
- ✤ La gestion du texte
	- réglages d'importation
	- chaînage de texte
	- avertissement de débord
- ✤ Les images
	- les formats d'images
	- importation, ajustement, recadrage…
	- gestion des liens
- ✤ Les blocs
	- options de blocs (arrondis, alignement, grille…)
	- transformation (rotation, mise à l'échelle, retournement)
	- placement manuel ou précis (grille, repères, repères
	- commentés)
	- gestion de l'espacement
	- sélection, copie, verrouillage, alignement
	- changement de forme des blocs textes ou images
	- le Pathfinder
- ✤ Habillage
	- les options d'habillage
- ✤ Les effets
	- (transparence, ombre, biseau, contours progressifs, fusion, …)
- © fredblanpain.comReproduction même partielle interdite V4.1

# fredblanpain

# **InDesign**

- ✤ Couleurs et enrichissement graphique
	- les modes couleurs (quadri, Pantone, RVB)
	- gestion des fonds et des contours
	- les dégradés de couleurs
- ✤ Les styles d'objets
	- Création , paramétrage et application des styles d'objets
- ✤ Les tableaux
	- création et mise en forme de tableaux
	- création de styles de tableaux et de style de cellules
	- application des styles de tableaux
	- importer des données
	- liaison avec une source de données
	- options de cellules : fusionner, fractionner, ajouter, ôter, ...
- ✤ Les gabarits
	- créer un gabarit de page
	- gestion des éléments du gabarit
	- déverrouillage d'objets dans les pages issues de gabarit
	- numérotation de pages
	- Gestion des sections
	- Le chemin de fer (utilisation du panneau page)
- ✤ Finalisation des documents
	- Vérification orthographique
	- Chercher / Remplacer
	- Contrôle et préparation pour le flashage
	- Vérification du document
	- Impression
	- Exportation au format PDF